# **OPNFV SFC Brahmaputra**

### Release Planning

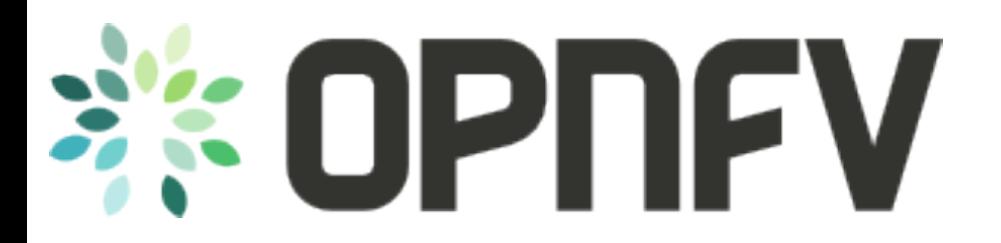

Brady Johnson June 26, 2015

#### Detailed Requirements in later slides

# **Project Box**

#### Minimum viable requirements

(Cant release without these)

- Deploy a complete SFC solution
	- Create BGS/Genesis/Fuel scripts
- SFC ODL and OpenStack Coordination
	- SFC needs info from OpenStack about the Service Functions VMs

#### Want but at risk requirements

(Like to have, but high risk)

●

#### Working plan requirements

(Minimum Viable, low risk, but high effort needed)

- Clustered ODL SFC deployment
- VNFFG Requirement compliance

#### Outplan requirements

(Future requirements not in this release.)

Support multiple Compute nodes, 1 SFF each

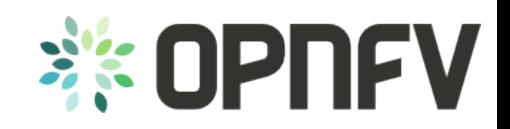

### **Risks Assessment**

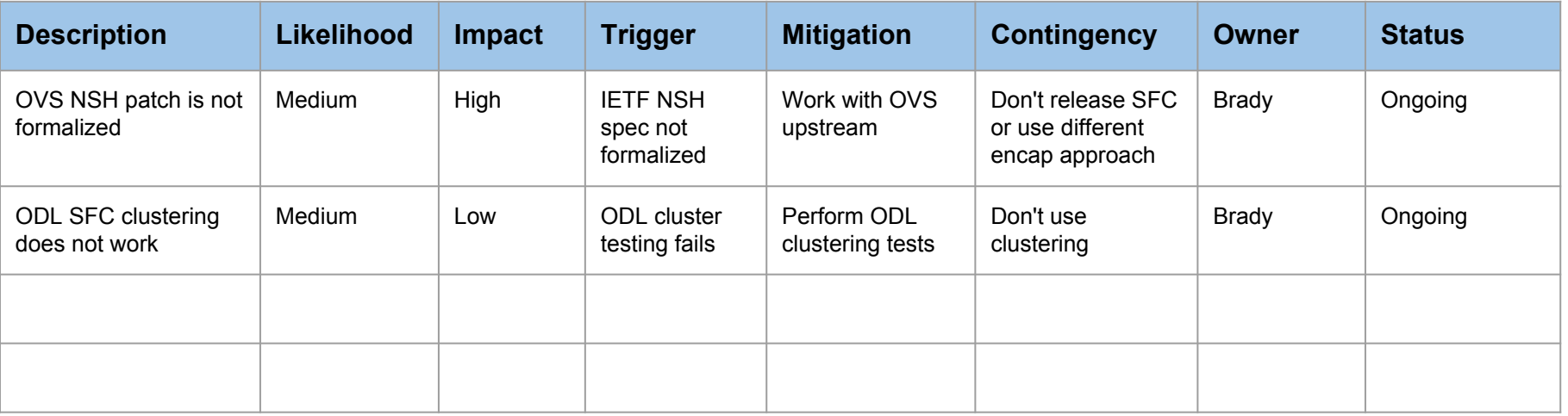

**Impact We care about these** Low-Low High-Low High-High **Low-High** 

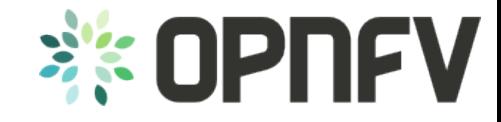

**Likelihood**

## **Minimal Viable** *Detailed* **Requirements**

The OPNFV SFC Brahmaputra Release *cannot* release without these:

- Deploy a complete SFC solution
	- Create **[BGS/](https://wiki.opnfv.org/get_started)Genesis/Fuel scripts** 
		- Control node with 2 SFs and the SFF in the host OVS
			- This depends on the SFC ODL/OpenStack coordination (which SFs to create?)
		- Deploy a Compute Node with ODL SFC, OpenStack, and an injector
		- Need to distinguish between initial setup versus rebooting once everything has been setup
		- Needs to allow for multiple Compute Nodes: In the future this will need to be supported
- **SFC ODL and OpenStack Coordination** 
	- SFC needs the following info from OpenStack for each Service Function (SF) VM:
		- IP Address
		- encapsulation details (VxLAN, NSH enabled)
		- OVS switch and port the SF is connected to
	- SF creation alternatives (the proactive approach will most likely be the way to go)
		- **Reactive approach**: SFC can query OpenStack for SF VM info, but we need to know which VMs to query
			- For example, it may be that 10 VMs are started, but only 2 of them are SFs, which ones do we query?
		- **Proactive approach**: SFC receives the JSON SF config, and for each SF, request OpenStack to create it and return the necessary info. Then SFC will have to complete the SF config with the retrieved VM info.
			- This is only needed for initial SF creation.

Taken from the "Project Box" on previous slides

> **Notice: This is still a draft**